## VENJAKOB DIGITAL SERVICE

AR-Service-App | Video call with augmented reality

## QUICK HELP FOR SERVICE

You receive direct expert support with our visual remote maintenance service. Fast and reliable by our specialist staff via video call with augmented reality.

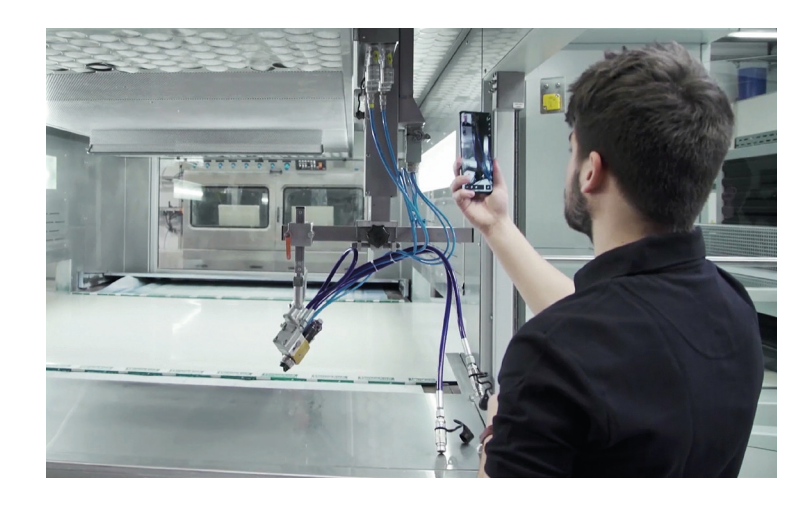

Find out more here:

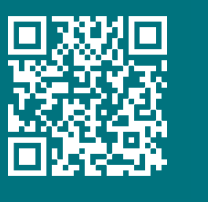

### YOUR ADVANTAGES

VERY SHORT RESPONSE TIMES

No loss of time thanks to quick response possibilities in case of service. This allows us to ensure the highest possible system availability and productivity. OPTIMAL COMMUNICATION OPTIONS Communication via: audio, video, text messages, but also documents can be shown. In addition, the service employee is able to give interactive instructions on the customer's screen. Technical equipment:  $+$ 

Choice of smartphone, tablet or Smart glasses.

#### VERSATILE APPLICATIONS

Fast and reliable support at suddenly occuring machine problmens. In addition, the system is also excellent to support your maintenance work, to assure a quick and professional installation.

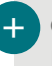

 $+$ 

 $+$ 

#### COST EFFICIENCY

No travel expenses for service employees.

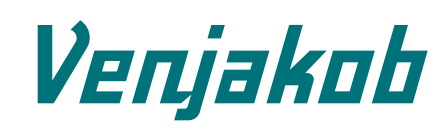

Venjakob Maschinenbau GmbH & Co. KG Augsburger Strasse 2-6

33378 Rheda-Wiedenbrueck Germany

Fon +49 5242 9603-0 Fax +49 5242 9603-40 info@venjakob.de www.venjakob.com

## VENJAKOB DIGITAL SERVICE

AR-Service-App | Video call with augmented reality

## HOW IT GUIDE **WORKS**

Download the Venjakob Oculavis Service-App for free in the Apple App Store or from Google. Get in contact with one of our service employees, either via telephone or mail. They will provide the Service-App access data to you.

So, in case of required support, you only need to contact the Venjakob service team and our staff can assist quick and easily.

Download the app from the corresponding platform and start installation. 1

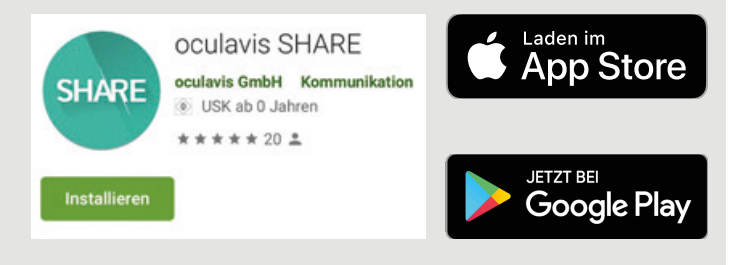

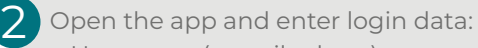

- → Username (e-mail adress)
- → Password (provided to the user by Venjakob)
- → Share platform: https://venjakob...

Then start the login.

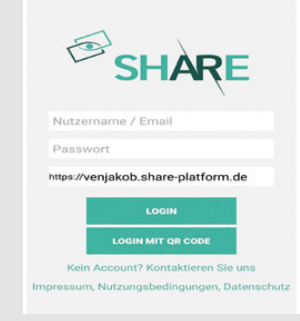

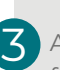

After prior agreement (e.g. with Venjakob Service), wait for incoming call. Answer the call and the AR-service starts.

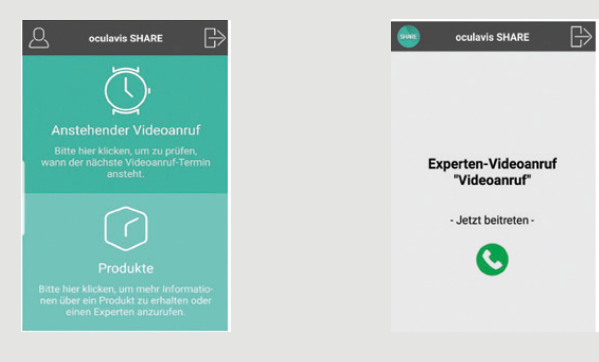

# Venjakob

ONE OF YOUR CONTACT PERSONS

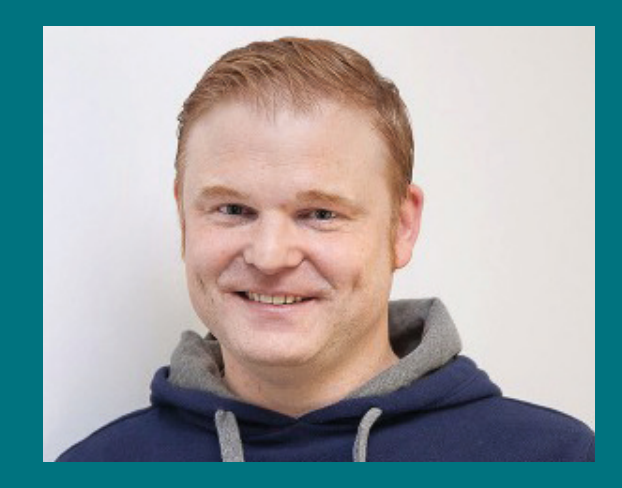

CHRISTIAN FRENZEL Electrical service +49 5242 9603 33 helpdesk@venjakob.com

Venjakob Maschinenbau GmbH & Co. KG Augsburger Strasse 2-6 **Germany** 

33378 Rheda-Wiedenbrueck

Fon +49 5242 9603-0 Fax +49 5242 9603-40

info@venjakob.de www.venjakob.com

10/2023